## AutoCAD Crack Serial Key

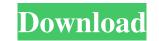

#### AutoCAD Crack+ Free 2022

The Drawing Module In AutoCAD, the user usually begins working by drawing geometry with the Draw command or command-line drawing commands. A drawing in AutoCAD is composed of 2 major components: 1. The drawing object ("entity") — the geometric shapes, labels, text, drawing elements, and so on that make up the drawing. 2. The viewport — the area of the screen in which the drawing is displayed. The viewport's boundaries can be seen as defining a box around the entire drawing. This box (the viewport) determines what parts of the drawing are visible at a given moment. There are two major classes of AutoCAD entities: 1. AutoCAD entities (also called "hatch entities") — various shapes, labels, lines, text, arrows, and other objects on which you can add and modify properties. These entities are simply the subject of the drawing; they do not correspond to any real objects, such as lines, polygons, circles, arcs, etc. The geometric entities in AutoCAD have their own properties, including the ability to be labeled, colored, and so on. The drawing commands are shown below. ^C (AutoCAD shortcut for the current point, shown here in red) ^R (AutoCAD shortcut for the current point, shown here in red) ^R (AutoCAD shortcut for the current point, shown here in red) ^R (AutoCAD shortcut for the current point, shown here in red) ^R (AutoCAD shortcut for the current polyline) ^Y (AutoCAD shortcut for the current polyline) ^Y (AutoCAD shortcut for the current polyline) ^Y (AutoCAD shortcut for the current polyline) ^Y (AutoCAD shortcut for the current polyline) ^Y (AutoCAD shortcut for the current spline) ^Y (AutoCAD shortcut for the current spline) ^Y (AutoCAD shortcut for the current spline) ^Y (AutoCAD shortcut for the current spline) ^Y (AutoCAD shortcut for the current spline) ^Y (AutoCAD shortcut for the current spline) ^Y (AutoCAD shortcut for the current spline) ^Y (AutoCAD shortcut for the current spline) ^Y (AutoCAD shortcut for the current spline) ^Y (AutoCAD shortcut for the current spline) ^Y (AutoCAD shortcut for the c

#### AutoCAD [32|64bit] [2022-Latest]

Other In 1987, AutoCAD Free Download was the first CAD program to use a mouse instead of the previous "pointer" to select objects and then click on them. This was the start of the CAD mouse revolution. In addition to the desktop version, AutoCAD Crack Mac has an on-line version (AutoCAD Free Download LT). In February 2006, the AutoCAD Crack Keygen team shipped over 1 million drawings in.dwg format through the EPSON(Trademark) ON-Line Cloud Service (OLCS). More recently, Apple and Microsoft also released a version of AutoCAD LT is available on iOS, and AutoCAD LT is available on iOS, and AutoCAD LT. AutoCAD has also been distributed for Linux using the Wine project. Developers of other CAD systems have criticized AutoCAD for being too expensive, not supporting other platforms, not being flexible enough to support customer specific changes, and for being hard to learn and use. All of these issues are addressed by a number of third-party plug-ins, commonly referred to as AutoLISP, VBA, and other.NET or ObjectARX plug-ins. Legacy AutoLISP at the CAD software, having been invented and originally developed by Seymour Papert and Ken Thompson around 1971. In addition to the internal use of AutoCAD, other entities used LISP as the programming language for their own software. Autodesk used it in their project management and design tracking software, TopCAD. Visual LISP, was the second AutoCAD API. It was developed in the mid-1990s by developer Gary Whillock and later enhanced by others including David Harkin. This language was developed as an alternative to AutoLISP, as an interface to the platform. Visual LISP was (and continues to be) cross-platform. AutoLISP code would run on all platforms without modification, while VLISP was developed in Windows, as it was the platform to which AutoCAD was targeted at the time. At some point in the late 1990s ald647c40b

### AutoCAD Crack + Patch With Serial Key

3. Open the data that you want to be imported into Autocad. 4. Click Import or Import data into a drawing. 5. Select the file from your Autocad. 6. Click Open and wait for Autocad. 6. Click Open and wait for Autocad. 9. The program will provide a link to the keygen. 10. Click it to generate a certificate and install the keygen.

## What's New in the AutoCAD?

Rapidly send and incorporate feedback into your designs. Import feedback from printed paper or PDFs and add changes to your drawings automatically, without additional drawing steps. (video: 1:15 min.) Filter Prompt: While working in a viewport, filter the layout of that viewport with just a few mouse clicks, and then re-render to reflect the new viewport. (video: 1:15 min.) PDF Export: Export PDF files from the Draw to PDF command, and the dialog, to quickly share what you're working on. Markup Tools: Create "user marks," make text and line objects editable, and add undo/redo functionality to commands like draw, pick, measure, etc. (video: 1:15 min.) Paths: Edit entire path collections (path objects) and shape collections (spline objects) in the Properties palette, using new Paths view. Edit entire path collections (spline objects and drawings in large-size views. Extents: Display and edit the current drawing extents as an image, preserving the original drawing extents when you zoom. Measure: Measure a selected path or spline and display its length and

# System Requirements:

Specifications: XB1 PC & PS4 XB1 - Vita Minimum: OS: Windows 10 Vita OS: NTSC Supported OS: OS Version: Windows 7 Windows 8 Windows 8.1 Vita Windows